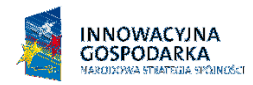

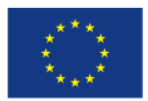

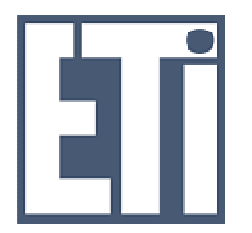

 POLITECHNIKA GDAŃSKA Wydział Elektroniki, Telekomunikacji i Informatyki ul. G. Narutowicza 11/12 80-233 Gdańsk

Gdańsk, 14.12.2009

# SPECYFIKACJA ISTOTNYCH WARUNKÓW ZAMÓWIENIA

#### na dostawę zestawów uruchomieniowych oraz oprogramowania dla Wydziału Elektroniki, Telekomunikacji i Informatyki Politechniki Gdańskie.

Postępowanie prowadzone jest na podstawie przepisów ustawy Prawo zamówień publicznych (Dz.U. nr 223 poz.1655 z 2007r oraz z 2008r nr 171 poz 1058).

# CRZP/1494/009/D/09 ZP/126/WETI/09

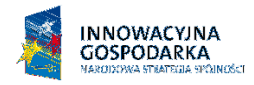

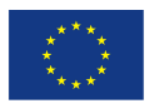

### Spis treści:

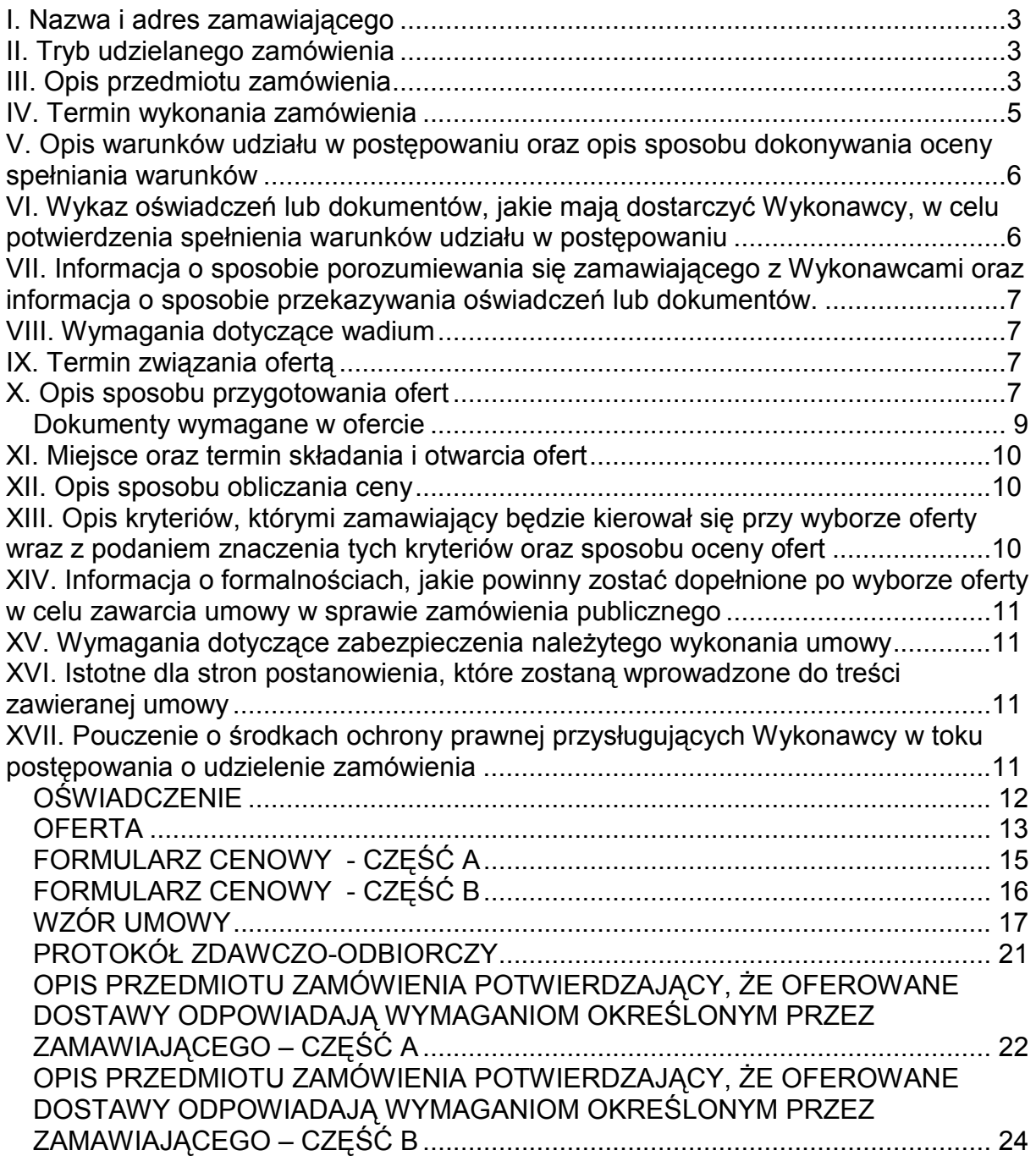

2

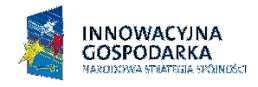

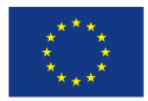

#### I. Nazwa i adres zamawiającego

Politechnika Gdańska Wydział Elektroniki, Telekomunikacji i Informatyki ul. G. Narutowicza 11/12 80-233 Gdańsk tel.  $(58)$  348 – 61 – 53, fax.  $(58)$  347 – 24 – 45

#### II. Tryb udzielanego zamówienia

Przetarg nieograniczony o wartości zamówienia poniżej 206 000 Euro.

#### III. Opis przedmiotu zamówienia

Przedmiotem zamówienia jest dostawa zestawów uruchomieniowych oraz oprogramowania dla Wydziału Elektroniki, Telekomunikacji i Informatyki Politechniki Gdańskiej zgodnie z opisem poniżej.

#### Część A:

#### Zestaw uruchomieniowy pozwalający na zbudowanie prototypu odtwarzacza MP3 współpracującego ze słuchawkami wykorzystującymi interfejs Bluetooth - 1 sztuka

Odtwarzacz powinien mieć następujące możliwości:

- zintegrowanie w jednym układzie scalonym funkcji Bluetooth, kodeków audio oraz procesora DSP pozwalającego na przetwarzanie dźwięku (moc obliczeniowa co najmniej 64MIPS);
- podłączenie stereofonicznych słuchawek wykorzystujących interfejs Bluetooth;
- strumieniowanie danych dźwiękowych w formatach SBC i MP3;
- dekodowanie dźwięku w formacie MP3;
- obsługa kart mikro-SD;
- obsługa wyświetlaczy LCD i OLED;
- możliwość podłączenia tradycyjnych słuchawek przewodowych;

Zestaw powinien zawierać:

- przykładowy odtwarzacz MP3 (wraz ze schematami pozwalającymi na jego samodzielne wykonanie);
- płytkę uruchomieniową;
- słuchawki Bluetooth:
- oprogramowanie (SDK) pozwalające na tworzenie własnych aplikacji (w tym wykorzystujących procesor DSP);
- instrukcję użytkowania;
- okablowanie niezbędne do prawidłowej pracy zestawu.

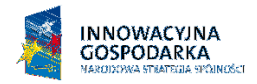

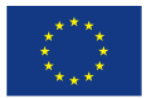

#### Zestaw uruchomieniowy pozwalający na tworzenie urządzeń wykorzystujących interfejs Bluetooth - 1sztuka

Specyfikacia:

- możliwość projektowania urządzeń korzystających z interfejsu Bluetooth;
- wykorzystanie układu scalonego, w którym zintegrowano funkcje interfejsu Bluetootha, kodeków audio oraz procesora DSP pozwalającego na przetwarzanie dźwięku (moc obliczeniowa co najmniej 64MIPS);
- oprogramowanie (SDK) pozwalające na tworzenie własnych aplikacji (w tym wykorzystujących procesor DSP);
- obsługa profili A2DP and AVRCP;
- płytka uruchomieniowa z dodatkowym modułem analogowym;
- instrukcja użytkowania;
- okablowanie niezbędne do prawidłowej pracy zestawu.

### Moduł Bluetooth - 3 sztuki

- Klasa 2, zasięg do 30 metrów (w otwartej przestrzeni);
- wykorzystanie układu scalonego, w którym zintegrowano funkcje interfejsu Bluetootha, kodeków audio oraz procesora DSP pozwalającego na przetwarzanie dźwięku (moc obliczeniowa co najmniej 64MIPS);
- Napięcie zasilania: 3.3V;
- Zintegrowany układ ładowania baterii;
- Interfejsy UART, USB i/lub GPIO do komunikacji z procesorem hosta;
- Interfejsy PCM, SPDIF, I2S dla zastosowań audio;
- Wysokiej jakości (SNR: 95dB) przetwornik cyfrowo-analogowy audio;
- Wspierane profile Bluetooth: A2DP, AVRCP, HFP (v1.5), HFPAG, SPP, OPP, HID (+HCI).

#### Część B

#### Oprogramowanie umożliwiające zaawansowane sterowanie i szybkie budowanie interfejsu użytkownika – 1sztuka

Oprogramowanie umożliwiające zaawansowane sterowanie i szybkie budowanie interfejsu użytkownika składające się z zestawy kontrolek WPF

- Kontrolka do tworzenia raportów, tabel, wykazów z dużą wydajnością,
- Kontrolka umożliwiająca prezentacje danych hierarchicznych z wykorzystaniem trójwymiarowej perspektywy, pozwalający na dowolne sterowanie ścieżką ruchu, stylami i efektami prezentacji zawartości
- Kontrolka umożliwiająca prezentację danych przy pomocy wykresów 2D i 3D,

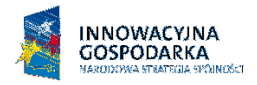

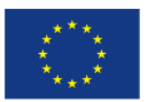

- Kontrolka umożliwiająca dynamiczną rekonfigurację przestrzeni roboczej UI: przeciąganie zawartości okienka, dynamiczny wskaźnik zadokowania zawartości, podgląd, MDI, zapis layoutu do pliku XML i jego wczytanie,
- Kontrolka implementująca tzw. Microsoft Outlook navigation bar,
- Kontrolka kalendarza z opcją rozbudowanej edycji i prezentacji,
- Kontrolka "wstążka" (ang. ribbon) analogiczna jak w Microsoft® Office® 2007,
- Kontrolki umożliwiające walidację wprowadzanych danych: daty, kodu pocztowego, waluty, danych numerycznych, danych tekstowych i in.,
- Kontrolki umożliwiające export i import danych w formacie Excel (.XLS, .XLSX, .XLSM) nie wymagająca instalacji Excela.

#### Wymagania:

- Aktualizacje, uaktualnienia i nowe wersje produktów przez okres jednego roku.
- Możliwość prezentacji dużej ilości danych (miliony rekordów) z użyciem atrakcyjnych efektów wizualnych.
- Zaimplementowane efekty z wykorzystaniem silnika fizycznego.
- Sterowanie przy pomocy XAML i języka programowania C#,
- Szczegółowa dokumentacja

Zamawiający zaprojektował i oprogramował pierwszą wersję z użyciem kontrolek z zestawu NetAdvantage for Win Client 2009 Volume 2 firmy Infragistics, dlatego dostarczone oprogramowanie musi być w pełni kompatybline z oprogramowaniem firmy Infragistics.

Wymagania stawiane w stosunku do przedmiotu zamówienia:

- Zamówienie dotyczy dostawy nowego sprzętu
- Oferowany sprzęt musi być wolny od wszelkich wad i uszkodzeń, nie może być przedmiotem praw osób trzecich.
- Zamawiający wymaga, aby Wykonawca dostarczył przedmiot zamówienia do siedziby Zamawiającego na swój koszt w terminie i miejscu ustalonym z Zamawiającym. Odpowiedzialność i wszelkie ryzyko do momentu dostawy do Zamawiającego ponosi Wykonawca.
- Zamawiający wymaga, aby Wykonawca udzielił min 3 miesiące gwarancji na nośnik oprogramowania – część B zamówienia.
- Zamawiający wymaga, aby Wykonawca udzielił min 12 miesięcy gwarancji na zestawy uruchomieniowe i moduły – część A zamówienia. W ramach gwarancji:

• czas przystąpienia do naprawy gwarancyjnej nie może być dłuższy niż 48 godzin licząc w dni robocze od daty i godziny zgłoszenia usterki,

• czas usuwania awarii nie może być dłuższy niż 14 dni licząc w dni robocze od daty i godziny przystąpienia do usuwania usterki.

#### Dokumenty potwierdzające, że oferowane dostawy odpowiadają wymaganiom określonym przez zamawiającego:

W celu potwierdzenia, że oferowane dostawy odpowiadają wymaganiom określonym przez Zamawiającego Wykonawca zobowiązany jest dołączyć do oferty wypełniony załącznik 6 (A,B) do SIWZ – stanowiący opis przedmiotu zamówienia.

Zamawiający dopuszcza składanie ofert częściowych na wydzielone części zamówienia A i B.

#### IV. Termin wykonania zamówienia

do 4 tygodni od dnia podpisania Umowy.

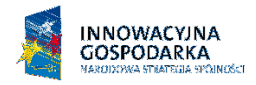

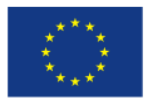

#### V. Opis warunków udziału w postępowaniu oraz opis sposobu dokonywania oceny spełniania warunków

O udzielenie zamówienia mogą ubiegać się wykonawcy, którzy:

- posiadają uprawnienia do wykonywania określonej działalności lub czynności, jeżeli ustawy nakładają obowiązek posiadania takich uprawnień
- posiadają niezbędną wiedzę i doświadczenie oraz dysponują potencjałem technicznym i osobami zdolnymi do wykonania zamówienia lub przedstawią pisemne zobowiązanie innych podmiotów do udostępnienia potencjału technicznego i osób zdolnych do wykonania zamówienia
- znajdują się w sytuacji ekonomicznej i finansowej zapewniającej wykonanie zamówienia
- nie podlegają wykluczeniu z postępowania o udzielenie zamówienia z art. 24 ustawy PZP.

Ocena spełnienia warunków udziału w postępowaniu dokonana zostanie zgodnie z formułą spełnia – nie spełnia, w oparciu o informacje zawarte w wymaganych dokumentach i oświadczeniach. Z treści załączonych dokumentów musi wynikać jednoznacznie, iż warunki Wykonawca spełnia. Niespełnienie jakiegokolwiek warunku spowoduje wykluczenie Wykonawcy z postępowania.

#### VI. Wykaz oświadczeń lub dokumentów, jakie mają dostarczyć Wykonawcy, w celu potwierdzenia spełnienia warunków udziału w postępowaniu

W celu potwierdzenia, że Wykonawca spełnia warunki udziału w postępowaniu zobowiązany jest dostarczyć następujące dokumenty i oświadczenia:

1. W celu potwierdzenia, że wykonawca posiada uprawnienia do wykonywania działalności lub czynności określonej w SIWZ oraz nie podlega wykluczeniu na podstawie art. 24 ustawy Prawo zamówień publicznych :

- a) oświadczenie Wykonawcy załącznik 1.
- b) aktualny odpis z właściwego rejestru lub aktualne zaświadczenie o wpisie do ewidencji działalności gospodarczej, jeżeli odrębne przepisy wymagają wpisu do rejestru lub zgłoszenia do ewidencji działalności gospodarczej, wystawionego nie wcześniej niż 6 miesięcy przed upływem terminu składania ofert.

#### Uwaga:

Jeżeli Wykonawca ma siedzibę lub miejsce zamieszkania poza terytorium Rzeczypospolitej Polskiej składa dokumenty zgodnie z Rozporządzeniem Prezesa Rady Ministrów (Dz.U. z 2006r nr 87 poz 65 z późn, zmianami) w sprawie rodzajów dokumentów, jakich może żądać Zamawiający od wykonawcy oraz form, w jakich te dokumenty mogą być składane.

Wykonawcy mogą wspólnie ubiegać się o udzielenie zamówienia.

Wykonawcy ubiegający się o zamówienie wspólnie muszą ustanowić pełnomocnika do reprezentowania ich w postępowaniu o udzielenie niniejszego zamówienia albo do reprezentowania

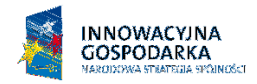

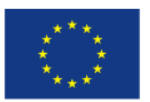

ich w postępowaniu i zawarcia umowy w sprawie zamówienia publicznego zgodnie z art. 23 ustawy Prawo Zamówień Publicznych.

Każdy z Wykonawców składających ofertę wspólną musi indywidualnie wykazać, że spełnia warunki określone w art. 22 ust. 1 ustawy Prawo zamówień publicznych za wyjątkiem zrealizowanych dostaw oraz sprawozdań finansowych, które to warunki mogą spełniać łącznie (wspólnie).

Pełnomocnictwo w formie pisemnej powinno zostać załączone do oferty. Treść pełnomocnictwa powinna dokładnie określać zakres umocowania. W dokumencie tym powinni być ujęci wszyscy Wykonawcy wspólnie ubiegający się o zamówienie.

Wykonawcy ubiegający się o zamówienie wspólnie ponoszą solidarną odpowiedzialność za wykonanie umowy.

Wszelka korespondencja oraz rozliczenia dokonywane będą wyłącznie z pełnomocnikiem.

#### VII. Informacja o sposobie porozumiewania się zamawiającego z Wykonawcami oraz informacja o sposobie przekazywania oświadczeń lub dokumentów.

Zamawiający z Wykonawcą porozumiewają się z w formie pisemnej lub za pomocą faksu. Oświadczenia, dokumenty, wnioski, zawiadomienia oraz informacje przekazane za pomocą faksu każda ze stron na żądanie drugiej niezwłocznie potwierdza fakt ich otrzymania. Zamawiający nie dopuszcza porozumiewania się drogą elektroniczną.

Osobami uprawnionymi do porozumiewania się z Wykonawcami jest: Kamila Czaplicka, tel. (0-58) 348 - 61 – 53, fax. (0-58) 347 – 24 - 45

od poniedziałku do piatku w godz.  $9^{00} - 14^{00}$ 

#### VIII. Wymagania dotyczące wadium

Zamawiający nie wymaga wniesienia wadium.

#### IX. Termin związania ofertą

Termin związania ofertą trwa 30 dni. Bieg terminu związania ofertą rozpoczyna się wraz z upływem terminu składania ofert.

#### X. Opis sposobu przygotowania ofert

- 1. Wykonawca może złożyć tylko jedną ofertę.
- 2. Ofertę należy sporządzić w języku polskim w formie pisemnej, nie dopuszcza się składania oferty w formie elektronicznej.
- 3. Oferta powinna zawierać dokumenty i oświadczenia wymienione w tabeli DOKUMENTY WYMAGANE W OFERCIE. Dokumenty nie wymagane przez Zamawiającego a załączone do oferty nie będą brane pod uwagę podczas oceny ofert. Zamawiający prosi o ich nie załączanie.
- 4. W celu wykluczenia przypadkowego zdekompletowania oferty, zaleca się aby wszystkie karty oferty wraz z załącznikami i dokumentami składającymi się na ofertę były spięte, strony ponumerowane, a strony zawierające treść były parafowane przez osoby podpisujące ofertę.

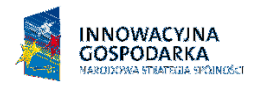

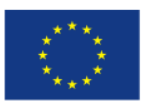

- 5. Pożądane jest ułożenie dokumentów zgodnie z kolejnością podaną przez Wykonawcę w formularzu ofertowym.
- 6. Wszystkie miejsca, w których naniesiono poprawki muszą być parafowane własnoręcznie przez osobę podpisującą ofertę. Poprawki powinny być dokonane poprzez czytelne przekreślenie błędnego zapisu i wstawienie nad lub obok poprawnego.
- 7. Oferta oraz pozostałe dokumenty, dla których Zamawiający określił wzory w formie załączników do SIWZ powinny być sporządzone zgodnie z tymi wzorami.
- 8. Treść oferty musi odpowiadać treści SIWZ.
- 9. Zamawiający żąda, aby Wykonawca wskazał w ofercie część zamówienia, której wykonanie powierzy podwykonawcom.
- 10. Dokumenty mogą być złożone w formie oryginału lub w formie kserokopii potwierdzonej za zgodność z oryginałem przez osobę uprawnioną do reprezentowania Wykonawcy za wyjątkiem pełnomocnictw, które mogą być potwierdzone za zgodność z oryginałem przez osobę lub osoby udzielające pełnomocnictwa lub notarialnie.
- 11. Dokumenty i oświadczenia w językach obcych należy dostarczyć wraz z tłumaczeniem na język polski, poświadczone za zgodność z oryginałem przez Wykonawcę.
- 12. Każdy z dokumentów, o których mowa w tabeli DOKUMENTY WYMAGANE W OFERCIE musi być podpisany na swojej ostatniej stronie przez osobę uprawnioną do reprezentowania Wykonawcy oraz parafowany przez tę osobę na stronach wcześniejszych.
- 13. Ofertę należy umieścić w dwóch zamkniętych kopertach:
- koperta wewnętrzna powinna posiadać nazwę i adres Wykonawcy
- koperta zewnętrzna powinna posiadać nazwę i adres Zamawiającego:

Politechnika Gdańska

Wydział Elektroniki, Telekomunikacji i Informatyki

ul. G. Narutowicza 11/12 80-233 Gdańsk

oraz być oznaczona w następujący sposób:

#### OFERTA

#### na dostawę zestawów uruchomieniowych oraz oprogramowania dla Wydziału Elektroniki, Telekomunikacji i Informatyki Politechniki Gdańskiej CRZP/1494/009/D/09, ZP/126/WETI/09 NIE OTWIERAĆ przed 22.12.2009 godz. 12:45!".

- 14. Po upływie terminu składania ofert złożone w ramach oferty materiały i dokumenty nie podlegają zwrotowi.
- 15. Wykonawca ponosi wszelkie koszty związane z przygotowaniem, złożeniem oferty i udziałem w postępowaniu.
- 16. Zamawiający nie przewiduje zawarcia Umowy Ramowej.
- 17. Zamawiający nie przewiduje aukcji elektronicznej.
- 18. Zamawiający nie dopuszcza składania ofert wariantowych.
- 19. Zamawiający nie przewiduje udzielenia zamówień uzupełniających.
- 20. Wykonawca może przed upływem terminu składania ofert zmienić lub wycofać ofertę.
- 21. Zmiany muszą być złożone wg takich samych zasad jaka składana oferta, tj. w zamkniętej kopercie odpowiednio oznakowanej, z dopiskiem ZAMIANA.

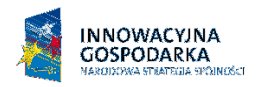

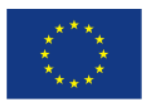

- 22. Wycofanie oferty z postępowania następuje poprzez złożenie pisemnego powiadomienia (wg takich samych zasad jak wprowadzanie zmian) z napisem na kopercie WYCOFANIE. Do zawiadomienia o wycofaniu oferty musi być dołączony dokument uprawniający Wykonawcę do występowania w obrocie prawnym, a powiadomienie musi być podpisane przez upoważnionego przedstawiciela Wykonawcy.
- 23. Zamawiający poprawi w tekstach ofert oczywiste omyłki pisarskie, oczywiste omyłki rachunkowe z uwzględnieniem konsekwencji rachunkowych dokonanych poprawek oraz inne omyłki polegające na niezgodności oferty ze SIWZ, nie powodujące istotnych zmian w treści oferty – niezwłocznie zawiadamiając o tym Wykonawcę, którego oferta została poprawiona. Przez omyłkę rachunkową Zamawiający rozumieć będzie każdy wadliwy wynik działania matematycznego (rachunkowego) przy założeniu, że składniki działania są prawidłowe.
- 24. Nie ujawnia się informacji stanowiących tajemnicę przedsiębiorstwa w rozumieniu przepisów o zwalczaniu nieuczciwej konkurencji, jeżeli Wykonawca, nie później niż w terminie składania ofert zastrzegł, że nie mogą one być udostępniane.

Przez tajemnicę przedsiębiorstwa w rozumieniu art. 11 ust. 4 ustawy z dnia 16 kwietnia 1993 r. o zwalczaniu nieuczciwej konkurencji (Dz. U. Nr 47 z dnia 8 czerwca 1993r. poz.211, z późn. zmianami) rozumie się nieujawnione do wiadomości publicznej informacje techniczne, technologiczne, organizacyjne przedsiębiorstwa lub inne informacje posiadające wartość gospodarczą, co do których przedsiębiorca podjął niezbędne działania w celu zachowania ich poufności oraz zastrzegł składając ofertę, iż nie mogą być one udostępnione innym uczestnikom postępowania.

Stosowne zastrzeżenie Wykonawca powinien złożyć na formularzu ofertowym. W przeciwnym razie cała oferta zostanie ujawniona. Zamawiający zaleca, aby informacje zastrzeżone jako tajemnica przedsiębiorstwa były przez Wykonawcę złożone w oddzielnej, wewnętrznej kopercie z oznakowaniem "tajemnica przedsiębiorstwa", lub spięte (zszyte) oddzielnie od pozostałych, jawnych elementów oferty i oznaczone "tajemnica przedsiębiorstwa".

Numeracja stron "części niejawnej" oferty powinna pozwalać na ich dołączenie do odpowiedniego miejsca "części jawnej" oferty.

Uwaga:

Wykonawca nie może zastrzec informacji o których mowa w art.86 ust. 4 ustawy oraz nie stanowiących tajemnicy przedsiębiorstwa.

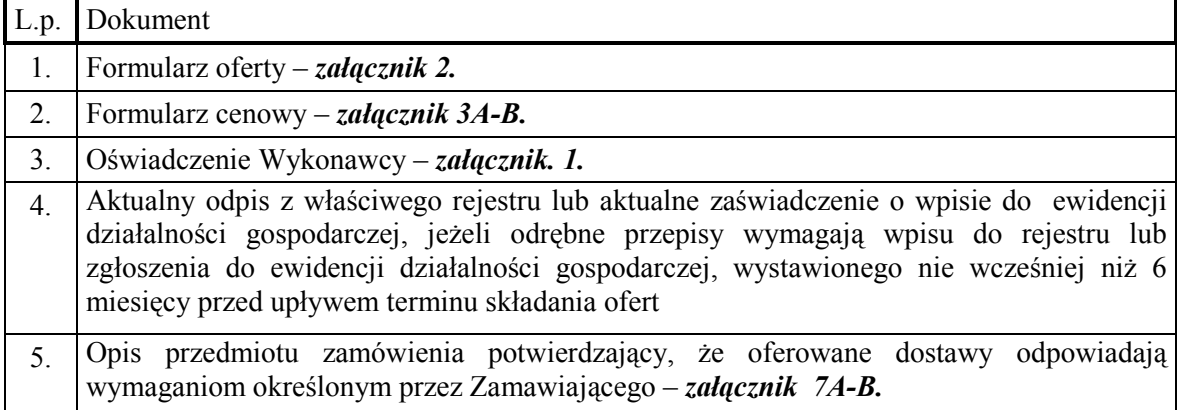

#### Dokumenty wymagane w ofercie

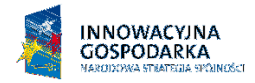

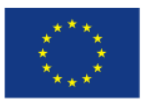

#### XI. Miejsce oraz termin składania i otwarcia ofert

Oferty należy składać od poniedziałku do piątku w godz.  $8^{00} - 15^{00}$  w pok. 127 w Biurze Wydziału Elektroniki, Telekomunikacji i Informatyki Politechniki Gdańskiej, przy ul. Narutowicza 11/12, w Gdańsku.

Termin składania ofert mija w dniu 22.12.2009 godz. 12:00

Otwarcie ofert nastąpi w pok. 122 w Sali Konferencyjnej Wydziału Elektroniki, Telekomunikacji i Informatyki Politechniki Gdańskiej w Gdańsku, przy ul. Narutowicza 11/12 w dniu 22.12.2009 godz. 12:45.

#### XII. Opis sposobu obliczania ceny

Cenę oferty obliczamy na Formularzu cenowym stanowiącym załącznik 3A,B. Cenę oferty należy obliczyć uwzględniając wszystkie elementy związane z prawidłową i terminową realizację zamówienia. Wykonawca zobowiązany jest wypełnić wszystkie wolne pozycje Formularza cenowego.

W kolumnie 2 należy wpisać nazwę typ, model oraz producenta urządzenia/oprogramowania.

W kolumnie 4 Wykonawca zobowiązany jest wpisać jednostkowe ceny netto z dokładnością do dwóch miejsc po przecinku w PLN za komplet lub sztukę.

Wartość netto (kolumna 6) poszczególnych pozycji wylicza się mnożąc kolumnę 4 przez kolumnę 5.

Wartość brutto poszczególnych pozycji oblicza się dodając do wartości netto wartość podatku VAT.

Ceną oferty jest wartość brutto podana na Formularzu oferty. Obliczoną cenę na Formularzu cenowym należy przenieść do Formularza oferty. Nie może być rozbieżności pomiędzy ceną wyliczoną z formularza cenowego a ceną podaną na formularzu oferty. Cenę oferty należy podać z dokładnością do 2 miejsc po przecinku w PLN.

#### Uwaga

Jeżeli złożono ofertę, której wybór prowadziłby do powstania obowiązku podatkowego zamawiającego zgodnie z przepisami o podatku od towarów i usług w zakresie dotyczącym wewnątrzwspólnotowego nabycia towarów, zamawiający w celu oceny takiej oferty dolicza do przedstawionej w niej ceny podatek od towarów i usług, który miałby obowiązek wpłacić zgodnie z obowiązującymi przepisami.

#### XIII. Opis kryteriów, którymi zamawiający będzie kierował się przy wyborze oferty wraz z podaniem znaczenia tych kryteriów oraz sposobu oceny ofert

Ocenione zostaną oferty Wykonawców nie wykluczonych z postępowania, które spełniają warunki określone w SIWZ oraz oferty, które nie zostały odrzucone. Wybrana zostanie oferta z najniższą ceną.

Przy wyborze oferty zamawiający będzie kierował się następującymi kryteriami:

cena oferty - 100%

Punkty będą obliczane zgodnie ze wzorem:

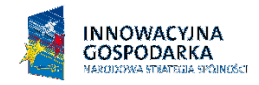

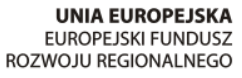

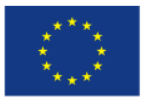

$$
Pc = \frac{Cn}{Co} \bullet 100
$$

Pc – ilość punktów ocenianej oferty, Co – wartość oferty ocenianej (cena brutto oferty [zł])

Cn – wartość oferty z najniższą ceną (cena brutto oferty [zł])

Obliczenia dokonywane będą z dokładnością dwóch miejsc po przecinku. Wybrana zostanie oferta z największą ilością punktów Pc.

#### XIV. Informacja o formalnościach, jakie powinny zostać dopełnione po wyborze oferty w celu zawarcia umowy w sprawie zamówienia publicznego

Zamawiający wyznaczy termin podpisania umowy i powiadomi o wyznaczonym terminie Wykonawcę, którego oferta zostanie wybrana. Wykonawca zobowiązany jest podpisać umowę w wyznaczonym terminie i miejscu. Miejscem podpisania umowy będzie Wydział Elektroniki, Telekomunikacji i Informatyki Politechniki Gdańskiej.

#### XV. Wymagania dotyczące zabezpieczenia należytego wykonania umowy

Zamawiający nie wymaga wniesienia zabezpieczenia należytego wykonania umowy.

#### XVI. Istotne dla stron postanowienia, które zostaną wprowadzone do treści zawieranej umowy

Zamawiający zawrze Umowe z Wykonawcą na warunkach określonych we wzorze Umowy– zał. 4.

#### XVII. Pouczenie o środkach ochrony prawnej przysługujących Wykonawcy w toku postępowania o udzielenie zamówienia

W postępowaniu o udzielenie przedmiotowego zamówienia Wykonawcom przysługują środki ochrony prawnej, zgodnie z przepisami działu VI ustawy "Prawo zamówień publicznych".

Załączniki:

1. Oświadczenie o spełnianiu warunków udziału w postępowaniu

2 Oferta

3A,B. Formularz cenowy

4. Wzór Umowy

5. Protokół zdawczo-odbiorczy

6A,B Opis przedmiotu zamówienia potwierdzający że oferowane dostawy odpowiadają wymaganiom określonym przez Zamawiającego

#### ZATWIERDZIŁ

#### DZIEKAN dr hab. inż. Krzysztof Goczyła prof. nadzw PG

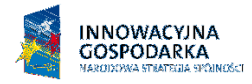

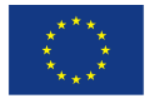

Załacznik 1

### **OŚWIADCZENIE** o spełnianiu warunków udziału w postępowaniu (art. 22 ust. 1 ustawy prawo zamówień publicznych)

Składając ofertę w postępowaniu o zamówienie publiczne prowadzonym w trybie przetargu nieograniczonego na dostawę zestawów uruchomieniowych oraz oprogramowania dla Wydziału Elektroniki, Telekomunikacji i Informatyki Politechniki Gdańskiej w 2009 roku, nr postępowania ZP/126/WETI/09, CRZP/1494/009/D/09.

#### oświadczamy, że:

- posiadamy uprawnienia niezbędne do wykonania działalności lub czynności jeżeli ustawy nakładają obowiązek posiadania takich uprawnień;
- posiadamy niezbędną wiedzę i doświadczenie oraz dysponujemy potencjałem technicznym i osobami zdolnymi do wykonania zamówienia lub przedstawiamy pisemne zobowiązanie innych podmiotów do udostępnienia potencjału technicznego i osób zdolnych do wykonania zamówienia;
- znajdujemy się w sytuacji ekonomicznej i finansowej zapewniającej wykonanie zamówienia;
- nie podlegamy wykluczeniu z postępowania o udzielenie zamówienia na podstawie art. 24 ustawy Prawo zamówień publicznych.

(podpis i pieczątka wykonawcy)

.................................................................................................................

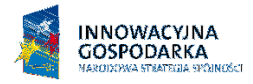

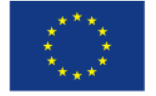

Załącznik 2

(nazwa i adres wykonawcy)

### **OFERTA**

Zamawiający: Politechnika Gdańska Wydział Elektroniki, Telekomunikacji i Informatyki ul. Narutowicza 11/12 80-233 Gdańsk

Nawiązując do ogłoszenia o postępowaniu o zamówienie publiczne prowadzone w trybie przetargu nieograniczonego na dostawę zestawów uruchomieniowych oraz oprogramowania dla Wydziału Elektroniki, Telekomunikacji i Informatyki Politechniki Gdańskiej

My niżej podpisani: ...................................................................................................................... działający w imieniu i na rzecz ................................................................................................... ....................................................................................................................................................... ....................................................................................................................................................... (należy podać pełną nazwę Wykonawcy i adres, NIP, REGON, tel., fax.)

Oferujemy realizację powyższego przedmiotu zamówienia, zgodnie z zapisami SIWZ CRZP/1494/009/D/09, ZP/126/WETI/09 – część A, za cenę brutto: …………… PLN, Słownie.......................................................................................... w tym kwota podatku VAT wynosi ............................ PLN, zgodnie z formularzem cenowym (kosztorysem) stanowiącym integralną część oferty.

Oferujemy realizację powyższego przedmiotu zamówienia, zgodnie z zapisami SIWZ CRZP/1494/009/D/09, ZP/126/WETI/09 – część B, za cenę brutto: …………… PLN, Słownie.......................................................................................... w tym kwota podatku VAT wynosi ............................ PLN, zgodnie z formularzem cenowym (kosztorysem) stanowiącym integralną część oferty.

- 1. Oświadczamy, że wykonamy zamówienie w terminie do 4 tygodni od dnia podpisania Umowy
- 2. Oświadczamy, że udzielamy:
	- − … miesięcy gwarancji na ……………………………………………….. − … miesięcy gwarancji na ……………………………………………….

Projekt współfinansowany przez Unię Europejską z Europejskiego Funduszu Rozwoju Regionalnego "Inwestujemy w Waszą przyszłość"

13

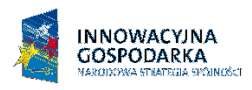

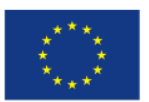

- 3. Oświadczamy, że zapoznaliśmy się ze specyfikacją, nie wnosimy do jej treści zastrzeżeń i uznajemy się za związanych określonymi w niej postanowieniami i zasadami postępowania.
- 4. Oświadczamy, że zapoznaliśmy się z postanowieniami umowy, która stanowi załącznik do specyfikacji. Nie wnosimy do jej treści zastrzeżeń. Zobowiązujemy się w przypadku wyboru naszej oferty do zawarcia umowy na określonych w niej warunkach, w miejscu i terminie wyznaczonym przez Zamawiającego.
- 5. Uważamy się za związanych niniejszą ofertą na czas wskazany w specyfikacji, czyli przez okres 30 dni od upływu terminu składania ofert.
- 6. Zamówienie zrealizujemy przy udziale podwykonawców, którzy będą realizować wymienione części zamówienia:
	- a) .................................................................................................................... ...................., b) .................................................................................................................... ....................,
	-
- 7. Akceptujemy warunki płatności przelew z konta Zamawiającego na konto Wykonawcy w terminie 14 dni od otrzymania faktury.
- 8. Oświadczamy, iż tajemnicę przedsiębiorstwa w rozumieniu przepisów o zwalczaniu nieuczciwej konkurencji, które nie mogą być udostępnione innym uczestnikom postępowania stanowią informacje zawarte w ofercie na stronach nr: .................................. .
- 9. Załącznikami do niniejszej oferty, stanowiącymi jej integralną część są\*:
	- 1. oświadczenie zał. 1,
	- 2. Formularz cenowy zał. 3,
	- 3. aktualny odpis z właściwego rejestru lub aktualne zaświadczenie o wpisie do ewidencji działalności gospodarczej,
	- 4. opis przedmiotu zamówienia potwierdzający, że oferowane dostawy odpowiadają wymaganiom określonym przez Zamawiającego – załącznik 6.
	- 5. …….
	- 6. …….

.................., dn. ......................................

..................................................... (podpis i pieczątka wykonawcy)

\*- niepotrzebne skreślić

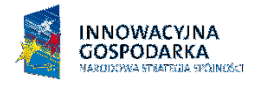

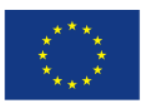

Załącznik 3A

# FORMULARZ CENOWY - CZĘŚĆ A

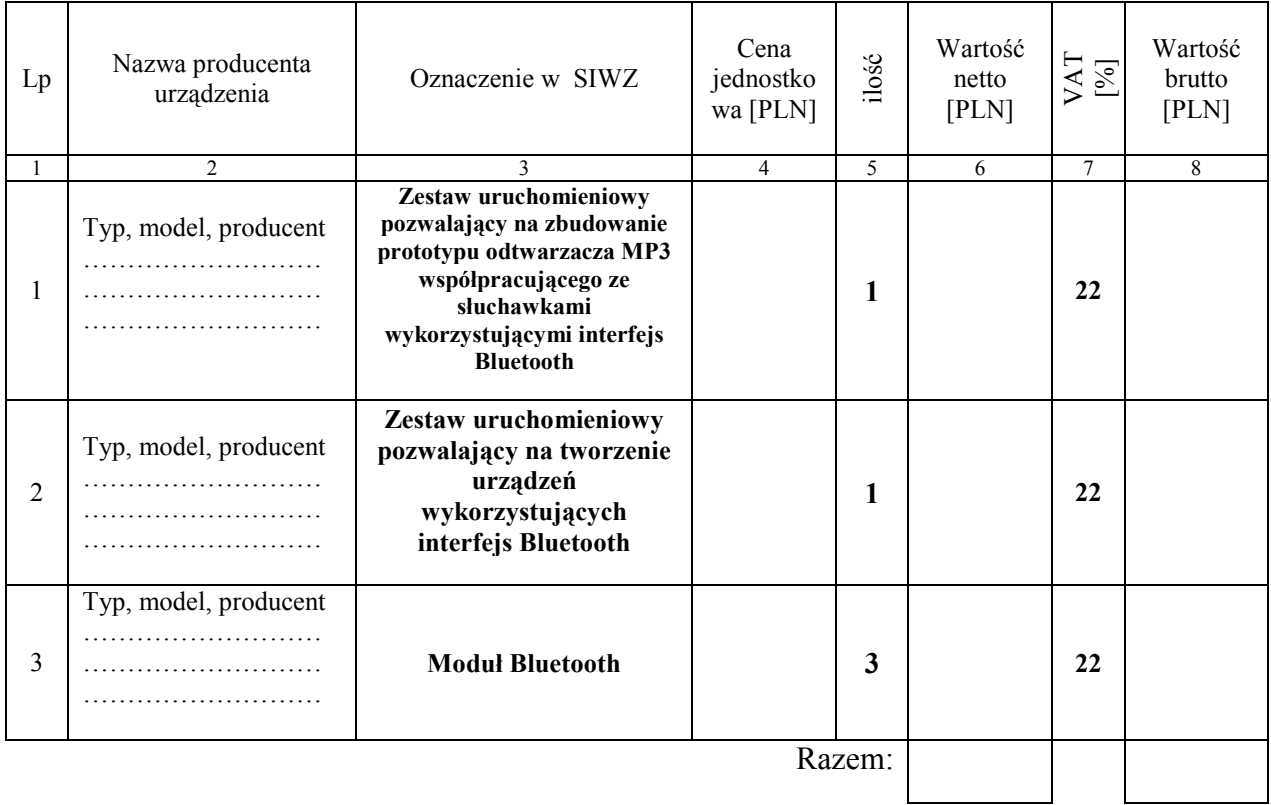

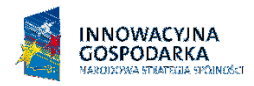

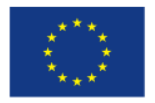

Załącznik 3B

## FORMULARZ CENOWY - CZĘŚĆ B

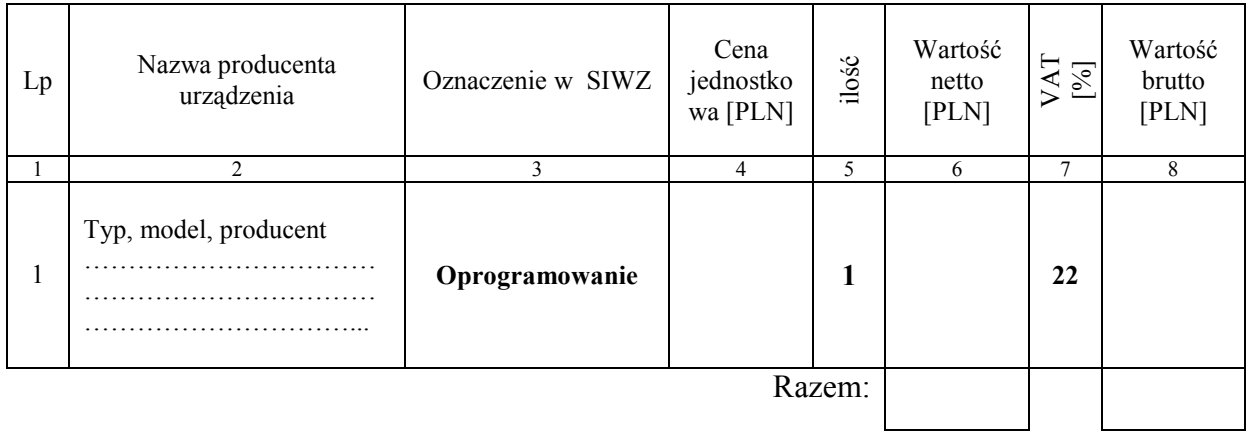

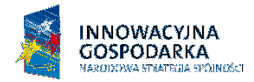

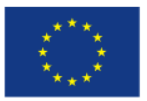

Załącznik 4

### WZÓR UMOWY

zawarta w dniu ......................................... roku w Gdańsku pomiędzy:

Politechniką Gdańską, Wydziałem Elektroniki, Telekomunikacji i Informatyki z siedzibą w Gdańsku, ul. Gabriela Narutowicza 11/12, Regon: 000001620 NIP: 584-020-35-93 reprezentowaną na mocy pełnomocnictwa Rektora przez:

#### dra hab. inż. Krzysztofa Goczyłę prof. nadzw PG – Dziekana Wydziału Elektroniki, Telekomunikacji i Informatyki

zwaną dalej ZAMAWIAJĄCYM

a firmą

z siedzibą ..................................................................................................................................................,

reprezentowaną przez:

REGON: ................................... NIP: ...................................... KRS: .......................................

zwaną dalej WYKONAWCĄ,

który został wyłoniony w przetargu nieograniczonym na dostawę zestawów uruchomieniowych oraz oprogramowania dla Wydziału Elektroniki, Telekomunikacji i Informatyki Politechniki Gdańskiej ZP/126/WETI/09, CRZP/1494./009/D/09.

#### § 1 Przedmiot umowy

Przedmiotem zamówienia jest dostawa ……………………… zgodnie z opisem w pkt. III SIWZ, formularzem cenowym oraz ofertą Wykonawcy stanowiącymi integralną część Umowy.

#### § 2 Wartość umowy i warunki płatności

1. Cena określona w Umowie (łącznie cena netto + VAT) obejmuje całkowitą należność jaką ZAMAWIAJĄCY zobowiązany jest zapłacić za przedmiot Umowy.

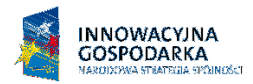

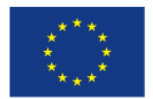

- 2. ZAMAWIAJĄCY zobowiązuje się zapłacić z tytułu realizacji przedmiotu Umowy kwotę netto.............................. (słownie: ...............................................................), brutto: .................... (słownie: ...........................................................................................), tj, określoną w ofercie WYKONAWCY z dnia ....................... .
- 3. Podstawą zapłaty będzie faktura przedłożona przez WYKONAWCĘ po dokonaniu protokolarnego odbioru przedmiotu Umowy bez zastrzeżeń. Na fakturze powinna być wyszczególniona cena netto, podatek VAT i wartość brutto.
- 4. Odbiór przedmiotu Umowy musi być potwierdzony protokołem zdawczo-odbiorczym zgodnie z zał. ...
- 5. Zapłata zostanie dokonana przelewem w ciągu 14 dni od daty otrzymania faktury. Za zwłokę w zapłacie za przedmiot Umowy Zamawiający zapłaci odsetki ustawowe.

#### § 3

#### Warunki wykonania Umowy

- 1. WYKONAWCA zobowiązuje się do realizacji przedmiotu Umowy w terminie do ……...
- 2. Kompletny przedmiot Umowy powinien zostać dostarczony przez WYKONAWCĘ na adres Politechnika Gdańska Wydział Elektroniki, Telekomunikacji i Informatyki, ul. Gabriela Narutowicza 11/12, 80-233 Gdańsk, pok. 114 lub 116.
- 3. Termin wykonania umowy uznaje się za dotrzymany, jeżeli przed upływem ustalonego w niniejszej Umowie terminu WYKONAWCA dostarczył i wykonał przedmiot Umowy do miejsca wskazanego w pkt. 2.
- 4. Dostawa może być dostarczona do miejsca wskazanego w pkt. 2 wyłącznie w dni robocze tygodnia, czyli od poniedziałku do piątku, w godzinach  $8^{00}$ -15 $^{00}$ .

#### § 4 Warunki gwarancji

- 1. WYKONAWCA udziela … miesięcznej gwarancji na …………… W ramach okresu gwarancyjnego:
	- czas przystąpienia do naprawy gwarancyjnej nie może być dłuższy niż 48 godzin licząc w dni robocze od daty i godziny zgłoszenia usterki,
	- czas usuwania awarii nie może być dłuższy niż 14 dni licząc w dni robocze od daty i godziny przystąpienia do usuwania usterki.
- 2. Wykonawca ma obowiązek dołączyć do towaru objętego niniejszą Umową stosowne dokumenty techniczne i karty gwarancyjne.
- 3. ZAMAWIAJĄCEMU przysługują uprawnienia wynikające z dokumentu gwarancyjnego niezależnie od uprawnień z tytułu rękojmi.
- 4. WYKONAWCA zobowiązuje się do wymiany urządzeń wykazujących wady fizyczne na nowe tego samego typu i o tych samych parametrach technicznych w przypadkach:

− nie wykonania naprawy w ciągu 30 dni licząc od pierwszego dnia przystąpienia do naprawy licząc w dni robocze,

− gdy po trzech naprawach gwarancyjnych urządzenie nadal będzie wykazywało wady fizyczne uniemożliwiające jego eksploatację zgodnie z przeznaczeniem.

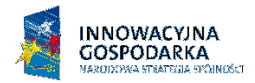

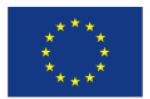

#### § 5 Kary umowne

- 1. W przypadku niedotrzymania terminu umownego WYKONAWCA zapłaci karę umowną w wysokości 0,1% ceny brutto określonej w umowie za każdy dzień opóźnienia.
- 2. Za nieterminowe usuwanie usterek Wykonawca zapłaci karę umowną w wysokości 0,1% ceny umownej brutto za każdy dzień opóźnienia licząc od upłynięcia terminu wyznaczonego na usunięcie usterek w §4.
- 3. ZAMAWIAJĄCY może odstąpić od umowy bez konsekwencji określonych w ust. 4 w przypadku zaistnienia istotnej zmiany okoliczności powodującej, że wykonanie umowy nie leży w interesie publicznym, czego nie można było przewidzieć w chwili zawarcia umowy. Odstąpienie od umowy może nastąpić w ciągu 30 dni od powzięcia przez ZAMAWIAJĄCEGO wiadomości o istnieniu tego typu okoliczności. WYKONAWCY przysługiwałoby wówczas wynagrodzenie za faktycznie wykonaną część umowy.
- 4. Z wyłączeniem przypadku, o którym mowa w ust. 3, za odstąpienie od niniejszej umowy przez jedną ze stron, strona z winy której doszło do tego odstąpienia zapłaci drugiej stronie karę umowną w wysokości 5% ceny umownej brutto.
- 5. W przypadku niewykonania przedmiotu Umowy w terminie 14 dni od upływu terminu ustalonego w umowie, ZAMAWIAJĄCY może odstąpić od umowy bez wyznaczania dodatkowego terminu. WYKONAWCA w tym przypadku zapłaci ZAMAWIAJĄCEMU karę umowną w wysokości 10% ceny umownej brutto.

#### § 6 Pozostałe warunki wykonania dostawy

1. W sprawach związanych z wykonaniem niniejszej Umowy, do kontaktów z WYKONAWCĄ, ZAMAWIAJĄCY wyznacza:

………………………………………………… tel.: ………………….

a WYKONAWCA wyznacza: ............................................................................. tel.: .......................... .

O każdej zmianie wyznaczonych osób ZAMAWIAJĄCY i WYKONAWCA niezwłocznie powiadomią się wzajemnie. Szkody powstałe w wyniku niedopełnienia tego obowiązku obciążają stronę zobowiązaną.

2. WYKONAWCA nie może wykonywać swego zobowiązania za pomocą takich osób trzecich, które na podstawie art. 24 Ustawy - Prawo zamówień publicznych są wykluczone z ubiegania się o udzielenie zamówienia publicznego. Zawinione naruszenie ww. postanowień stanowi podstawę odstąpienia od Umowy przez ZAMAWIAJĄCEGO.

#### § 7 Postanowienia końcowe

- 1. Zakazuje się zmian postanowień zawartej Umowy w stosunku co do treści oferty, na podstawie której dokonano wyboru Wykonawcy, chyba że Zamawiający przewidział możliwość dokonania takiej zmiany w ogłoszeniu o zamówienia lub w specyfikacji istotnych warunków zamówienia oraz określił warunki takiej zmiany.
- 2. Wszelkie zmiany niniejszej Umowy wymagają formy pisemnej pod rygorem nieważności.
- 3. W razie sporu wynikłego z niniejszej Umowy ZAMAWIAJĄCY, przed wystąpieniem do sądu, obowiązany jest wyczerpać drogę postępowania reklamacyjnego.

19

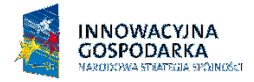

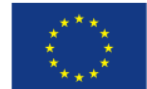

- 4. W sprawach nieuregulowanych w niniejszej Umowie stosuje się przepisy Kodeksu Cywilnego oraz Ustawy Prawo zamówień publicznych.
- 5. W sprawach spornych właściwym będzie Sąd w Gdańsku.
- 6. Umowę sporządzono w 2 jednobrzmiących egzemplarzach po 1 dla każdej ze stron.

#### WYKONAWCA ZAMAWIAJĄCY

…………………………….. ………………………….

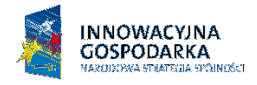

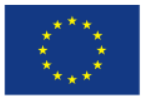

Załącznik 5

### PROTOKÓŁ ZDAWCZO-ODBIORCZY

Stwierdza się, że zgodnie z treścią Umowy ZP/126/WETI/09 z dnia ……. został dostarczony sprzęt/oprogramowanie zgodnie z wykazem:

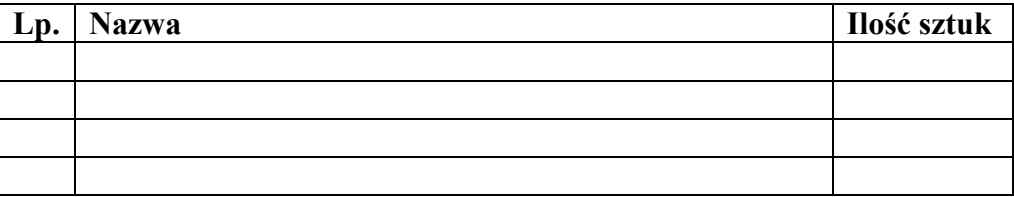

Przedmiot Umowy przyjmuje się bez zastrzeżeń.

ZAMAWIAJĄCY po otrzymaniu faktury dokona przelewu za dostarczony sprzęt na konto WYKONAWCY.

Protokół sporządzono w dwóch jednobrzmiących egzemplarzach – po jednym dla ZAMAWIAJĄCEGO I WYKONAWCY.

STRONA PRZEKAZUJĄCA STRONA ODBIERAJĄCA

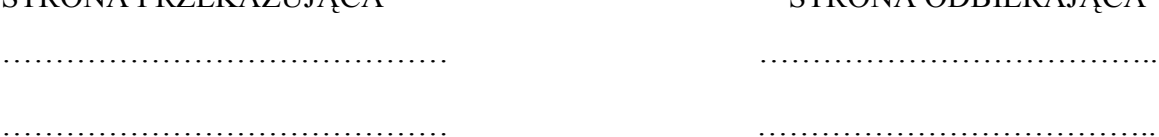

Gdańsk, ……………….

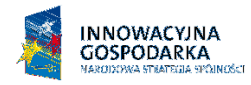

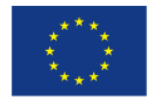

Załącznik 6A

### OPIS PRZEDMIOTU ZAMÓWIENIA POTWIERDZAJĄCY, ŻE OFEROWANE DOSTAWY ODPOWIADAJĄ WYMAGANIOM OKREŚLONYM PRZEZ ZAMAWIAJĄCEGO – CZĘŚĆ A

#### Zestaw uruchomieniowy 1

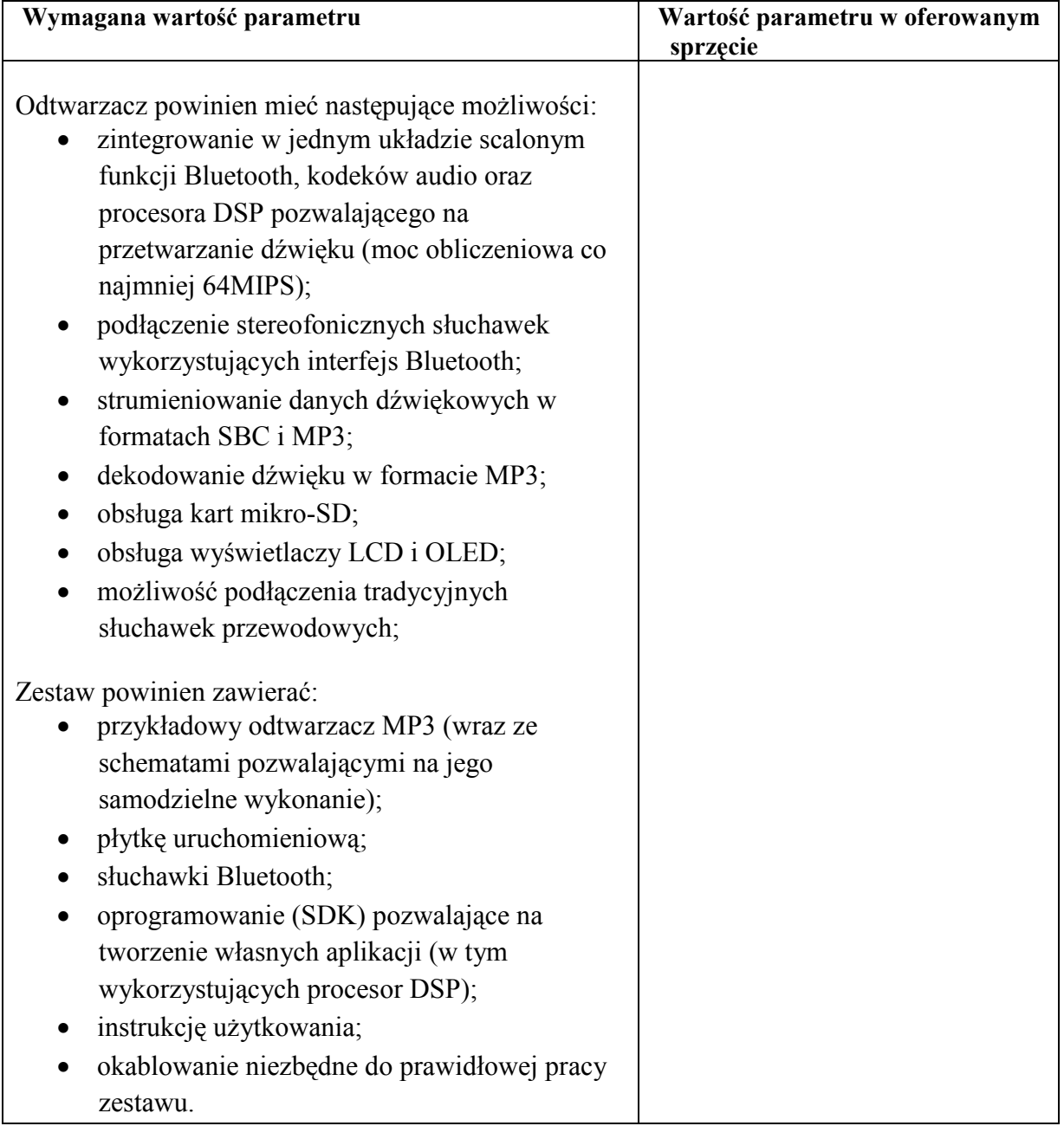

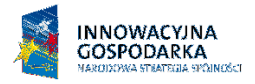

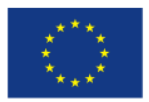

#### Zestaw uruchomieniowy 2

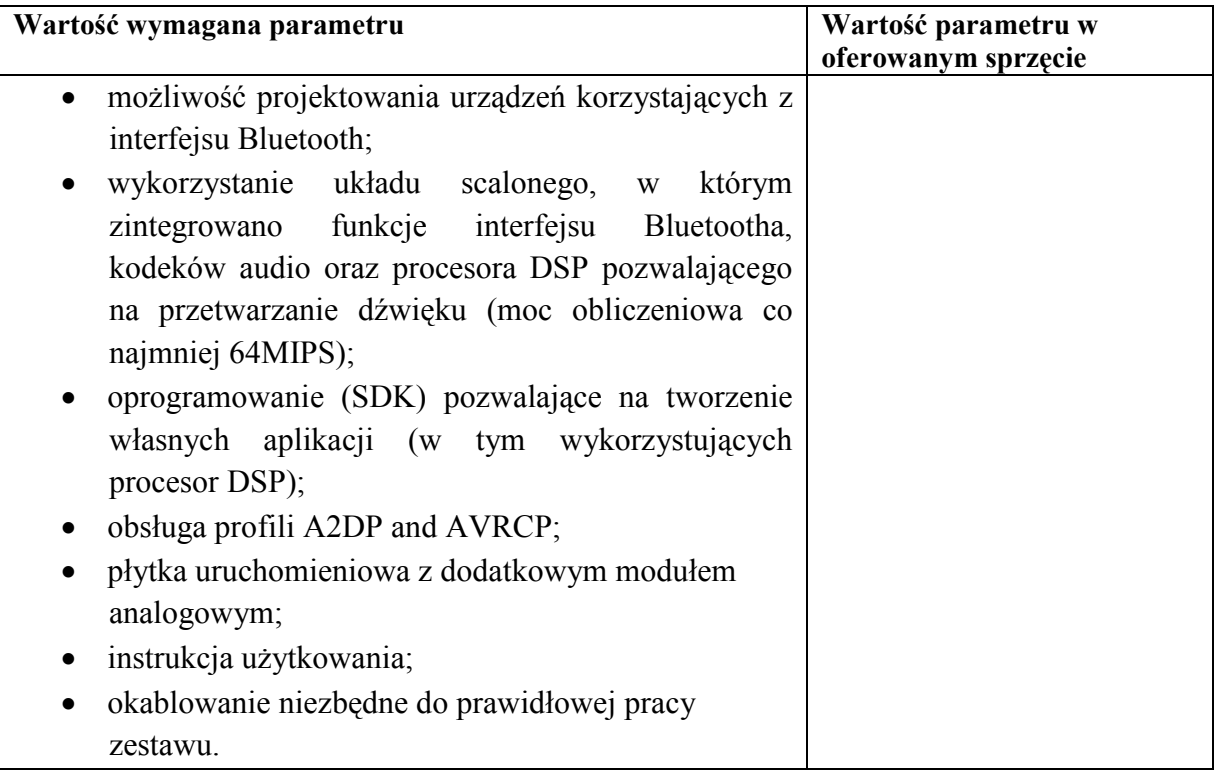

#### Moduł Bluetooth

![](_page_22_Picture_144.jpeg)

![](_page_23_Picture_0.jpeg)

![](_page_23_Picture_2.jpeg)

Załącznik 6B

### OPIS PRZEDMIOTU ZAMÓWIENIA POTWIERDZAJĄCY, ŻE OFEROWANE DOSTAWY ODPOWIADAJĄ WYMAGANIOM OKREŚLONYM PRZEZ ZAMAWIAJĄCEGO – CZĘŚĆ B

#### Oprogramowanie

![](_page_23_Picture_183.jpeg)